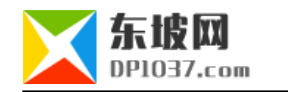

## SiteMap
1.8

http://www.dp1037.com/dpinfo-6-29-0.html

## *东坡网,为帝国cms加油*

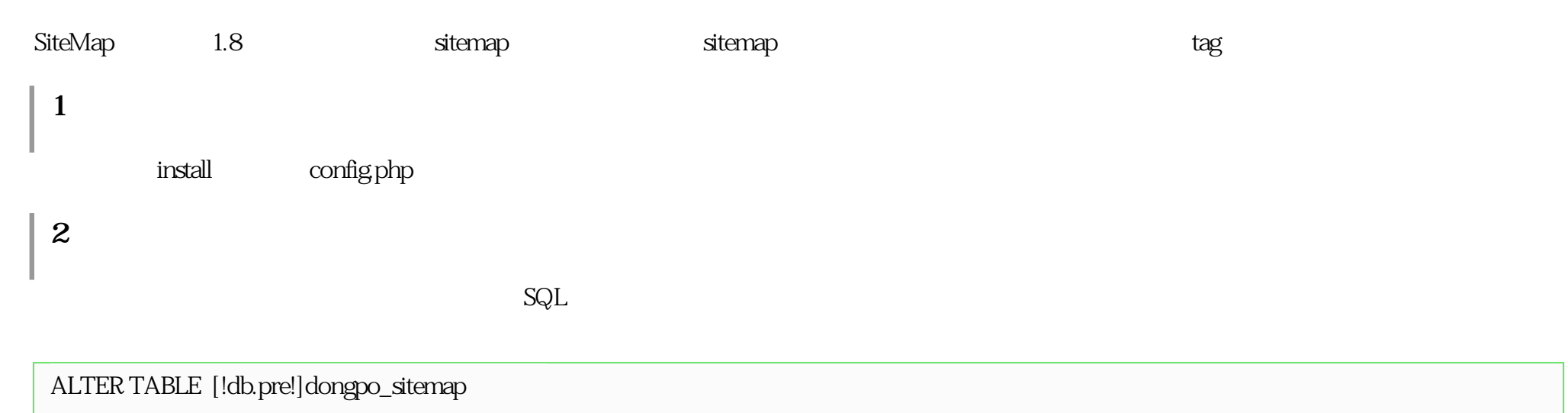

ADD `lastid` INT( 10) UNSIGNED NOT NULL DEFAULT '0,

ADD `lk` SMALLINT( 5) UNSIGNED NOT NULL DEFAULT 'O,

ADD `zn` SMALLINT( 5) UNSIGNED NOT NULL DEFAULT '0;

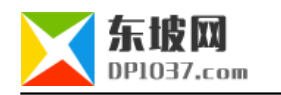

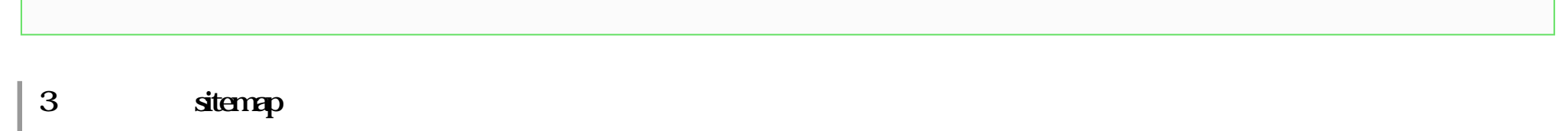

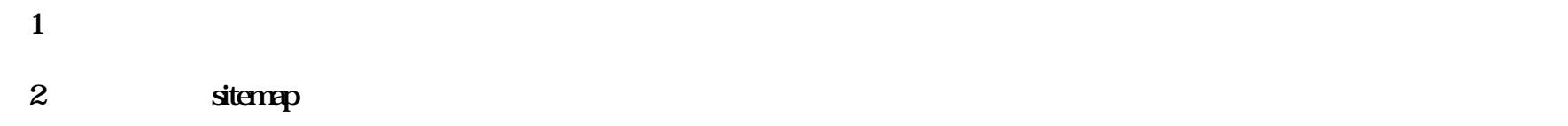

(3) **sitemap** 

news sitemap abc123 http:// /e/dongpo/sitemap/index.php?ap=abc123&tbname=news

**(4)定时访问此自动生成网址。**

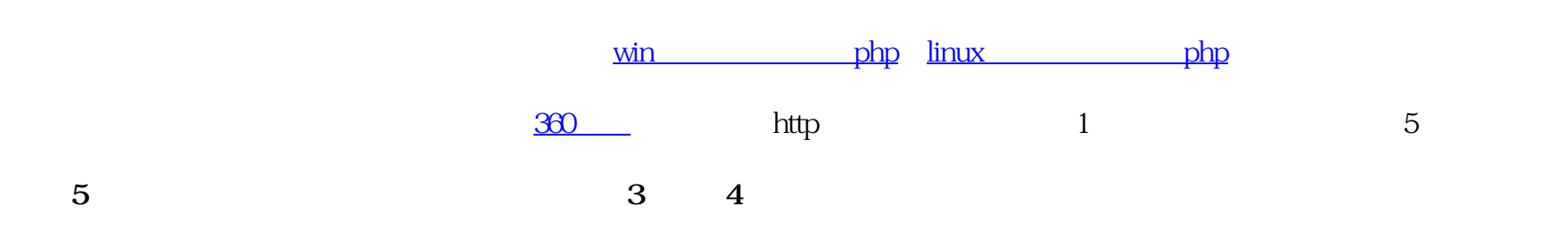

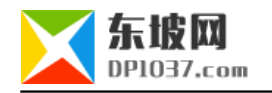

cms http://www.dp1037.com/dpclass-6-0/

doc